# Chapter 1. Vectors

C.O.S. Sorzano

Biomedical Engineering

<span id="page-0-0"></span>December 3, 2013

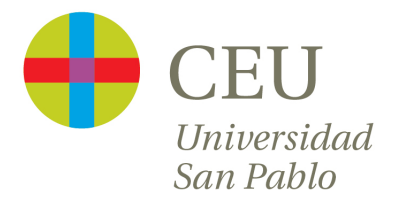

#### **[Vectors](#page-5-0)**

- [Vectors and basic operations \(a\)](#page-5-0)
- [Linear combination \(a\)](#page-13-0)
- [Inner product or dot product \(b\)](#page-24-0)
- [Norm, vector length and unit vectors \(b\)](#page-26-0)
- [Distances and angles \(b\)](#page-31-0)
- [Multiplication by matrices \(b\)](#page-43-0)

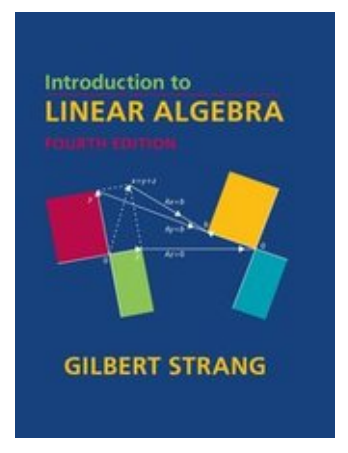

G. Strang. Introduction to linear algebra (4th ed). Wellesley Cambridge Press (2009). Chapter 1.

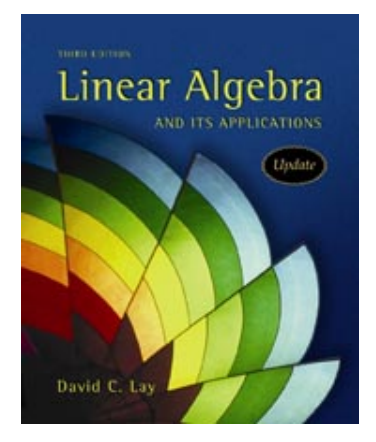

D. Lay. Linear algebra and its applications (3rd ed). Pearson (2006). Chapter 1.

# A little bit of history

Vectors were developed during the  $XIX<sup>th</sup>$  century by mathematicians and physicists like [Carl Friedrich Gauss](http://en.wikipedia.org/wiki/Carl_Friedrich_Gauss) (1799), [William Rowan Hamilton](http://en.wikipedia.org/wiki/William_Rowan_Hamilton) (1837), and [James Clerk Maxwell](http://en.wikipedia.org/wiki/James_Clerk_Maxwell) (1873), mostly as a tool to represent complex numbers, and later as a tool to perform geometrical reasoning. Their modern algebra was formalized by [Josiah Willard Gibbs](https://en.wikipedia.org/wiki/Josiah_Willard_Gibbs) (1901), a university professor at Yale.

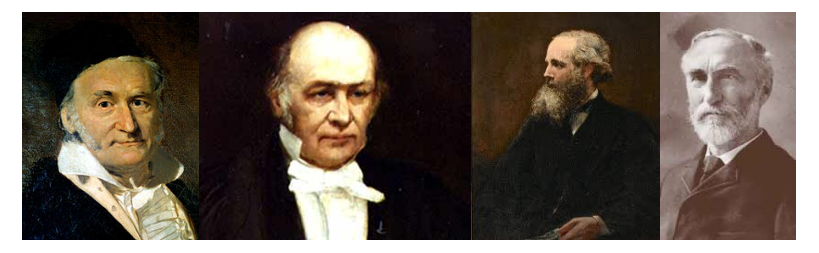

To know more about the history of vectors visit

o [http:](http://www.math.mcgill.ca/labute/courses/133f03/VectorHistory.html)

[//www.math.mcgill.ca/labute/courses/133f03/VectorHistory.html](http://www.math.mcgill.ca/labute/courses/133f03/VectorHistory.html)

[https://www.math.ucdavis.edu/~temple/MAT21D/](https://www.math.ucdavis.edu/~temple/MAT21D/SUPPLEMENTARY-ARTICLES/Crowe_History-of-Vectors.pdf) [SUPPLEMENTARY-ARTICLES/Crowe\\_History-of-Vectors.pdf](https://www.math.ucdavis.edu/~temple/MAT21D/SUPPLEMENTARY-ARTICLES/Crowe_History-of-Vectors.pdf)

#### **[Vectors](#page-5-0)**

#### [Vectors and basic operations \(a\)](#page-5-0)

- [Linear combination \(a\)](#page-13-0)
- [Inner product or dot product \(b\)](#page-24-0)
- [Norm, vector length and unit vectors \(b\)](#page-26-0)
- [Distances and angles \(b\)](#page-31-0)
- <span id="page-5-0"></span>• [Multiplication by matrices \(b\)](#page-43-0)

# What is a vector?

### Definition 1.1

Informally, a **vector** is a collection of n numbers of the same type. We say it has n components (1,2,...,n)

We'll see that this definition is terribly simplistic since many other things (like functions, infinite sequences, etc.) can be vectors. But, for the time being, let's stick to this simple definition.

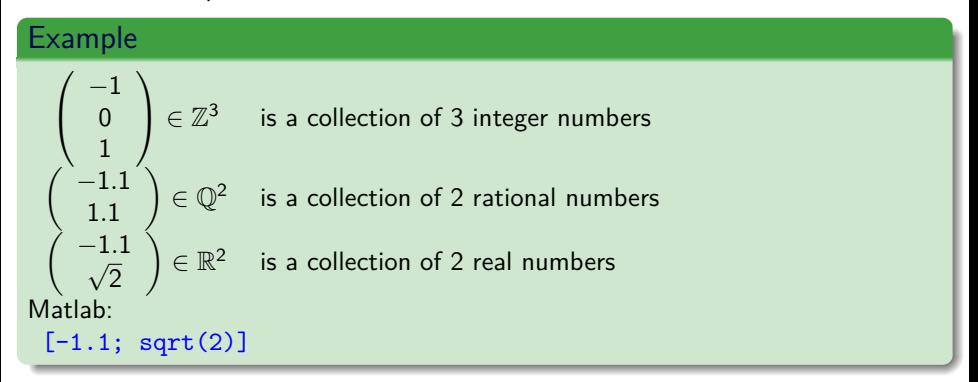

### **Transpose**

We distinguish between column vectors (for instance **v** below) and row vectors (**w**). In the first case, we say **v** is a  $n \times 1$  vector, while in the second, we say **w** is a  $1 \times n$  vector.

$$
\mathbf{v} = \left(\begin{array}{c} v_1 \\ v_2 \\ \dots \\ v_n \end{array}\right) \text{ and } \mathbf{w} = (w_1 w_2 \dots w_n).
$$

### Definition 1.2

The **transpose** is the operation that transforms a column vector into a row vector and viceversa.

### Example

$$
\left(-1\;1\right)^{\mathcal{T}}=\left(\begin{array}{c} -1\\1 \end{array}\right)
$$

| Mathab:    |
|------------|
| $[-1 \ 1]$ |

# Addition of vectors

### Definition 1.3

Given two vectors 
$$
\mathbf{v} = \begin{pmatrix} v_1 \\ v_2 \\ \cdots \\ v_n \end{pmatrix}
$$
 and  $\mathbf{w} = \begin{pmatrix} w_1 \\ w_2 \\ \cdots \\ w_n \end{pmatrix}$  the **sum** of these two vectors  
is another vector defined as  $\mathbf{v} + \mathbf{w} = \begin{pmatrix} v_1 + w_1 \\ v_2 + w_2 \\ \cdots \\ v_n + w_n \end{pmatrix}$ . Note that you can only add  
two column vectors or two row vectors, but not a column and a row vector.

Example  
\n
$$
\begin{pmatrix}\n-1.1 \\
1.1\n\end{pmatrix} + \begin{pmatrix}\n-1.1 \\
\sqrt{2}\n\end{pmatrix} = \begin{pmatrix}\n-2.2 \\
1.1 + \sqrt{2}\n\end{pmatrix}
$$
\nMatlab:  
\n[-1.1; 1.1]+[-1.1; sqrt(2)]

| Properties 1.1  |
|-----------------|
| Commutativity:  |
| $v + w = w + v$ |

# Addition of vectors

## Example

$$
\left(\begin{array}{c}4 \\ 2 \end{array}\right)+\left(\begin{array}{c}-1 \\ 2 \end{array}\right)=\left(\begin{array}{c}3 \\ 4 \end{array}\right)
$$

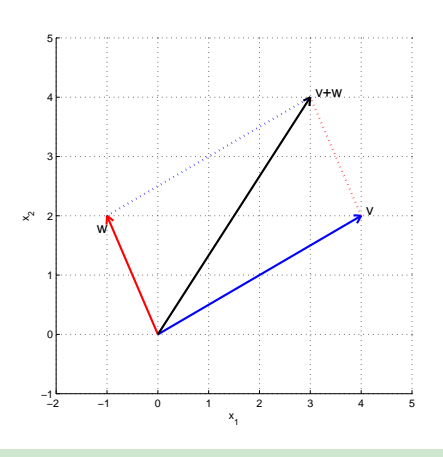

# Product by scalar

### Definition 1.4

Given a vector **v** and a scalar c, the **multiplication** of c and **v** is defined as

$$
c\mathbf{v} = \left(\begin{array}{c} c v_1 \\ c v_2 \\ \vdots \\ c v_n \end{array}\right)
$$

### Example

$$
2\begin{pmatrix} -1.1\\1.1 \end{pmatrix} = \begin{pmatrix} -2.2\\2.2 \end{pmatrix}
$$

$$
-\begin{pmatrix} -1.1\\1.1 \end{pmatrix} = \begin{pmatrix} 1.1\\-1.1 \end{pmatrix}
$$

Matlab:

```
2*[-1.1; 1.1] - [1.1; 1.1]
```
# Product by scalar

### Example

$$
\mathbf{w} = \left(\begin{array}{c} -1\\2 \end{array}\right)
$$

What is the shape of all scaled vectors of the form c**w**? If  $w = 0$ , then it is a single point (0). If  $w \neq 0$ , then it is the straight line that passes through **0** and **w**.

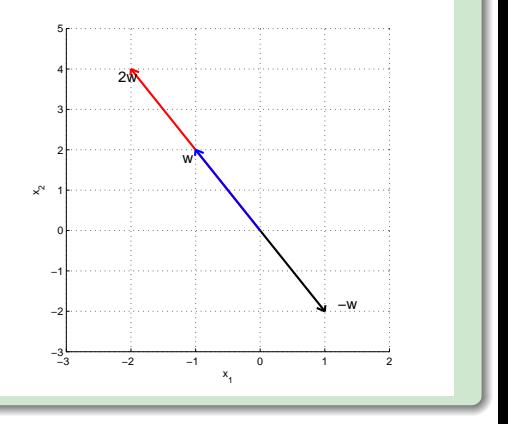

# **Properties**

For simplification we will present them as properties for  $\mathbb{R}^n$ , but they apply to all vector spaces. Given any three vectors  $\mathbf{u}, \mathbf{v}, \mathbf{w} \in \mathbb{R}^n$  and any two scalars  $c, d \in \mathbb{R}$ , we have

#### Vector operation properties

Regarding the sum of vectors:

- $\bullet$   $\mathbf{u} + \mathbf{v} = \mathbf{v} + \mathbf{u}$  Commutativity
- **2**  $(u + v) + w = u + (v + w)$  Associativity
- $\mathbf{0} \mathbf{u} + \mathbf{0} = \mathbf{0} + \mathbf{u} = \mathbf{u}$  Existence of neutral element
- <sup>4</sup> **u** + −**u** = −**u** + **u** = **0** Existence of symmetric element

Regarding the sum of vectors and scalar product:

 $\bullet$  c( $\mathbf{u} + \mathbf{v}$ ) =  $c\mathbf{v} + c\mathbf{u}$  Distributivity with respect to the sum of vectors

 $\bullet$   $(c+d)u = cu + du$  Distributivity with respect to the sum of scalars

Regarding the scalar product:

- $\bullet$  c(du) = (cd)u Associativity
- **8** 1**u** = **u** Existence of neutral element

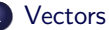

- [Vectors and basic operations \(a\)](#page-5-0)
- [Linear combination \(a\)](#page-13-0)
- [Inner product or dot product \(b\)](#page-24-0)
- [Norm, vector length and unit vectors \(b\)](#page-26-0)
- [Distances and angles \(b\)](#page-31-0)
- <span id="page-13-0"></span>• [Multiplication by matrices \(b\)](#page-43-0)

### Definition 2.1

Given a collection of p scalars  $(x_i, i = 1, 2, ..., p)$  and p vectors  $(v_i)$ , the **linear combination** of the p vectors using the **weights** given by the p scalars is defined as

$$
\sum_{i=1}^p x_i \mathbf{v}_i = x_1 \mathbf{v}_1 + x_2 \mathbf{v}_2 + \dots + x_p \mathbf{v}_p
$$

### Example

$$
\tfrac{1}{2}\left(\begin{array}{c}-1\\1\end{array}\right)-\tfrac{2}{3}\left(\begin{array}{c}2\\2\end{array}\right)=\left(\begin{array}{c}-\tfrac{5}{6}\\-\tfrac{11}{6}\end{array}\right)
$$

#### Matlab:

format rational  $-1/2*[-1; 1]-2/3*[2; 2]$ 

### Example

A very basic model of the activity of neurons is

$$
output = f(\sum_i weight_i input_i)
$$

where  $f(x)$  is a non-linear function. In fact, this is the model used in artificial neuron networks.

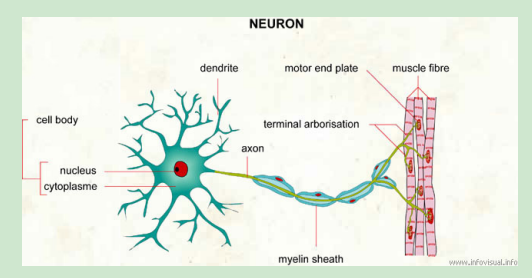

The human brain has in the order of  $10^{11}$  neurons and about  $10^{18}$  connections. See <https://www.youtube.com/watch?v=zLp-edwiGUU>.

### Example

$$
\mathbf{v} = \left(\begin{array}{c} 4 \\ 2 \end{array}\right) \mathbf{w} = \left(\begin{array}{c} -1 \\ 2 \end{array}\right)
$$

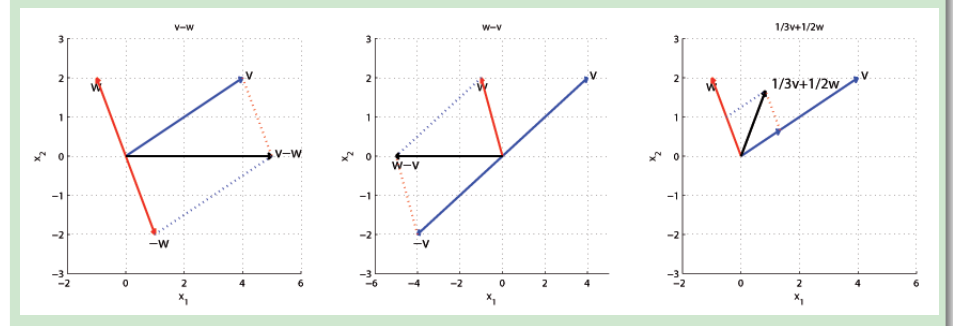

We may think of the weight coefficients as the "travelling" instructions. For instance, for the figure in the right, the instructions say: "Travel  $\frac{1}{3}$  of **v** along **v**, then travel  $\frac{1}{2}$  of **w** along **w**".

### What is the shape of all linear combinations of the form  $c\mathbf{v} + d\mathbf{w}$

If the two vectors are not collinear (i.e.,  $w \neq kv$ ), then it is the whole plane passing by **0**, **v** and **w**. We can think of it as the sum of all vectors belonging to the line  $\overline{0v}$  and  $\overline{0w}$ .

The plane generated by **v** and **w** is the set of all vectors that can be generated as a linear combination of both vectors.

 $\Pi = \{r | r = cv + dw \,\forall c, d \in \mathbb{R}\}$ 

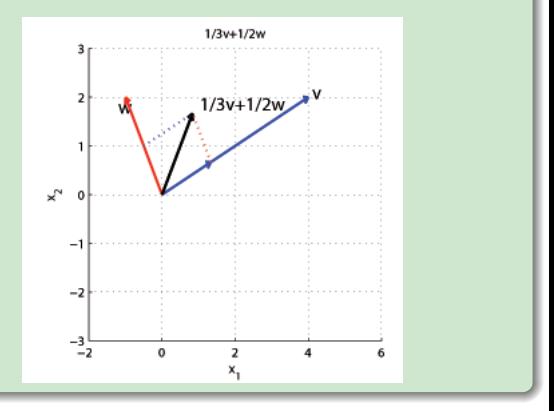

The previous example prompts the following definition:

### Definition 2.2 (Spanned subspace)

The subspace spanned by the vectors  $v_i$ ,  $i = 1, 2, ..., p$ , is the set of all vectors that can be expressed as the linear combination of them. Formally,

$$
\langle \mathbf{v}_1, \mathbf{v}_2, ..., \mathbf{v}_p \rangle = \mathrm{Span}\left\{ \mathbf{v}_1, \mathbf{v}_2, ..., \mathbf{v}_p \right\} \triangleq \left\{ \mathbf{v} \in \mathbb{R}^n | \mathbf{v} = x_1 \mathbf{v}_1 + x_2 \mathbf{v}_2 + ... + x_p \mathbf{v}_p \right\}
$$

#### Example

Assuming all vectors below are linearly independent: Span  $\{v_1\}$  is a straight line.  $\text{Span } \{v_1, v_2\}$  is a plane. Span  $\{v_1, v_2, ..., v_{n-1}\}$  is a hyperplane.

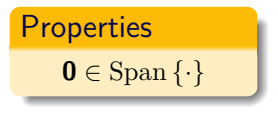

#### Outside the plane

Let  $\mathbf{v} = (1, 1, 0)$  and  $\mathbf{w} = (0, 1, 1)$ . The linear combinations of **v** and **w** fill a plane in 3D. All points belonging to this plane are of the form

 $\Pi = \{r | r = c(1, 1, 0) + d(0, 1, 1) \forall c, d \in \mathbb{R} \} = \{r = (c, c + d, d) \forall c, d \in \mathbb{R} \}$ 

It is clear that the vector  $\mathbf{r}' = (0,1,0) \notin \Pi$ , therefore, it is outside the plane.

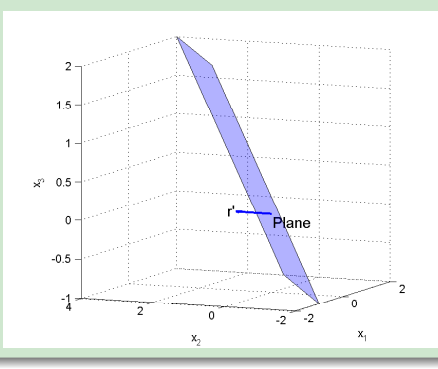

### Sets of points

Let  $v = (1, 0)$ .

- **1**  $S_1 = \{r = cv \forall c \in \mathbb{Z}\}\$ is a set of points
- **2**  $S_2 = \{ \mathbf{r} = c\mathbf{v} \; \forall c \in \mathbb{R}^+ \}$  is a semiline
- **3**  $S_3 = \{r = cv \forall c \in \mathbb{R}\}\$ is a line

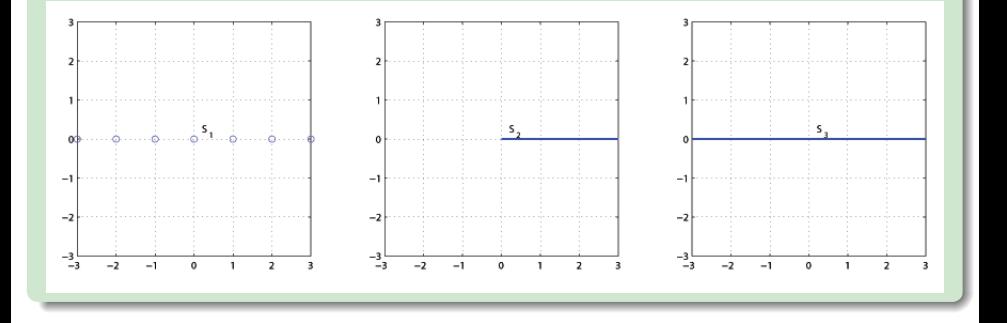

### Sets of points

Let 
$$
\mathbf{v} = (1,0)
$$
 and  $\mathbf{w} = (0,1)$ .  
\n**O**  $S_1 = \{ \mathbf{r} = c\mathbf{v} + d\mathbf{w} \ \forall c \in \mathbb{Z}, \forall d \in \mathbb{R} \}$  is a set of lines  
\n**O**  $S_2 = \{ \mathbf{r} = c\mathbf{v} + d\mathbf{w} \ \forall c \in \mathbb{R}^+, \forall d \in \mathbb{R} \}$  is a semiplane  
\n**O**  $S_3 = \{ \mathbf{r} = c\mathbf{v} + d\mathbf{w} \ \forall c, d \in \mathbb{R} \}$  is a plane

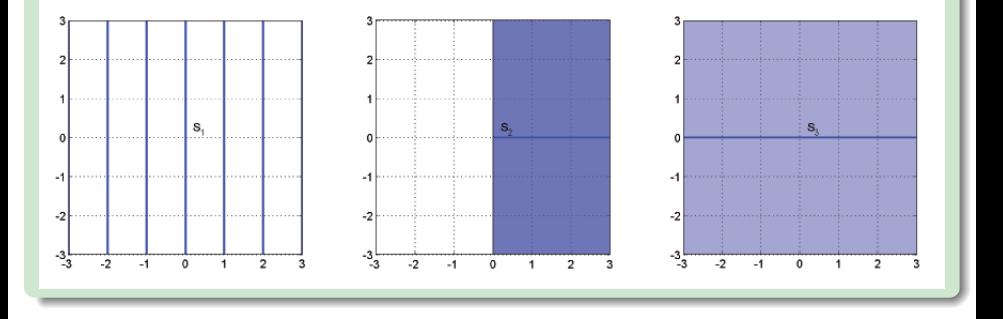

### Combination coefficients

Let **v** =  $(2, -1)$ , **w** =  $(-1, 2)$  and **b** =  $(1, 0)$ . Find c and d such that  $\mathbf{b} = c\mathbf{v} + d\mathbf{w}$ .

Solution

We need to find  $c$  and  $d$  such that

$$
\left(\begin{array}{c}1\\0\end{array}\right)=c\left(\begin{array}{c}2\\-1\end{array}\right)+d\left(\begin{array}{c}-1\\2\end{array}\right)=\left(\begin{array}{c}2c-d\\2d-c\end{array}\right)
$$

This gives a simple equation system

$$
2c-d=1
$$
  

$$
2d-c=0
$$

whose solution is  $c=\frac{2}{3}$  and  $d=\frac{1}{3}$ . We can easily check it with Matlab:  $2/3*[2 -1]'+1/3*[-1 2]$ 

### **Exercises**

From Lay (4th ed.), Chapter 1, Section 3:

- 1.3.1
- 1.3.3
- 1.3.6
- $1.3.7$
- $1.3.25$
- $1.3.27$
- $0.1.3.29$
- 1.3.31

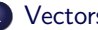

#### **[Vectors](#page-5-0)**

- [Vectors and basic operations \(a\)](#page-5-0)
- [Linear combination \(a\)](#page-13-0)

#### • [Inner product or dot product \(b\)](#page-24-0)

- [Norm, vector length and unit vectors \(b\)](#page-26-0)
- [Distances and angles \(b\)](#page-31-0)
- <span id="page-24-0"></span>• [Multiplication by matrices \(b\)](#page-43-0)

# Inner product

### Definition 3.1

Given two vectors **v** and **w** the **inner or dot product** between **v** and **w** is defined as

$$
\langle \mathbf{v}, \mathbf{w} \rangle = \mathbf{v} \cdot \mathbf{w} \triangleq \mathbf{v}^T \mathbf{w} = \sum_{i=1}^n v_i w_i = v_1 w_1 + v_2 w_2 + \dots + v_n w_n
$$

Mathematically, the concept of inner product is much more general, and this operational definition is just a particularization for vectors in  $\mathbb{R}^n$ . Although, the introduced inner product is the most common, it is not the only one that can be defined in  $\mathbb{R}^n$ . But, let's leave these generalization for the moment.

| Example                                                                                                    | Properties 3.1                |                               |
|----------------------------------------------------------------------------------------------------|-------------------------------|-------------------------------|
| \n $\begin{pmatrix} 4 \\ 2 \end{pmatrix} \cdot \begin{pmatrix} -1 \\ 2 \end{pmatrix} = 4 \cdot (-1) + 2 \cdot 2 = 0$ \n | Commutativity:                |                               |
| Matlab:                                                                                                    | $\text{dot}([4; 2], [-1; 2])$ | $\text{dot}([4; 2], [-1; 2])$ |

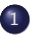

#### **[Vectors](#page-5-0)**

- [Vectors and basic operations \(a\)](#page-5-0)
- [Linear combination \(a\)](#page-13-0)
- [Inner product or dot product \(b\)](#page-24-0)
- [Norm, vector length and unit vectors \(b\)](#page-26-0)
- [Distances and angles \(b\)](#page-31-0)
- <span id="page-26-0"></span>• [Multiplication by matrices \(b\)](#page-43-0)

### Definition 4.1

Given a vector **v**, its **length or norm** is defined as

$$
\|\mathbf{v}\| \triangleq \sqrt{\langle \mathbf{v}, \mathbf{v} \rangle}
$$

In the particular case of working with the previously introduced inner product, this definition boils down to

$$
\|\mathbf{v}\| \triangleq \sqrt{\mathbf{v}^T \mathbf{v}} = \sqrt{\sum_{i=1}^n v_i^2}
$$

that is known as the **Euclidean norm** of vector **v**.

| Properties 4.1     |   |                     |
|--------------------|---|---------------------|
| $\ \textbf{--v}\ $ | = | $\ \textbf{v}\ $    |
| $\ \textbf{cv}\ $  | = | $ c \ \textbf{v}\ $ |

### Example

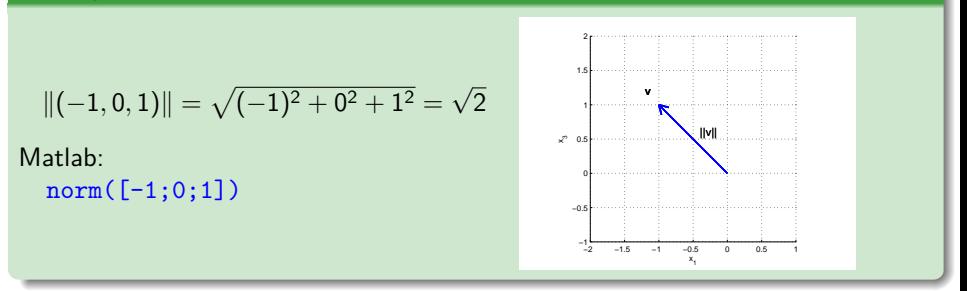

Definition 4.2

**v** is **unitary** iff  $\|\mathbf{v}\| = 1$ .

### Example

 $$  $$  $\mathbf{e}_{\theta} = (\cos(\theta), \sin(\theta))$ Matlab: theta=pi/4; e\_theta=[cos(theta);sin(theta)]; norm(e\_theta)

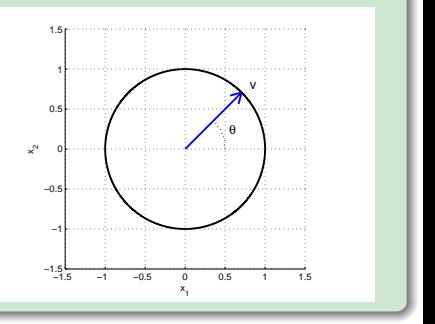

### Definition 4.3 (Construction of a unit vector)

<span id="page-30-0"></span>Given any vector **v** (whose norm is not null), we can always construct a unitary vector with the same direction of **v** as  $\mathbf{u}_v = \frac{\mathbf{v}}{\|\mathbf{v}\|}$ .

### Example

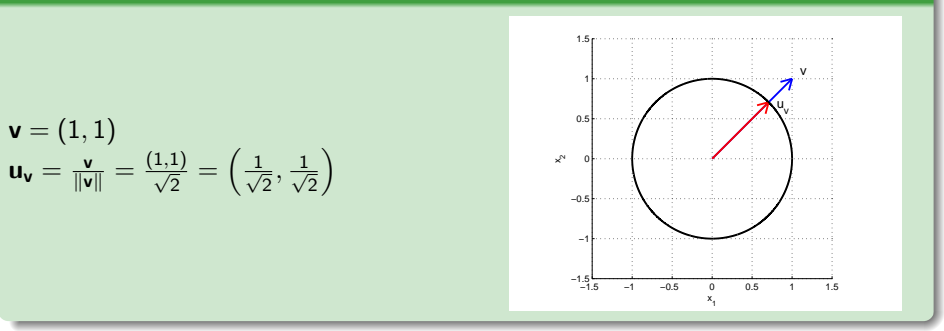

# **Outline**

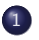

#### **[Vectors](#page-5-0)**

- [Vectors and basic operations \(a\)](#page-5-0)
- [Linear combination \(a\)](#page-13-0)
- [Inner product or dot product \(b\)](#page-24-0)
- [Norm, vector length and unit vectors \(b\)](#page-26-0)
- [Distances and angles \(b\)](#page-31-0)
- <span id="page-31-0"></span>• [Multiplication by matrices \(b\)](#page-43-0)

### Definition 5.1

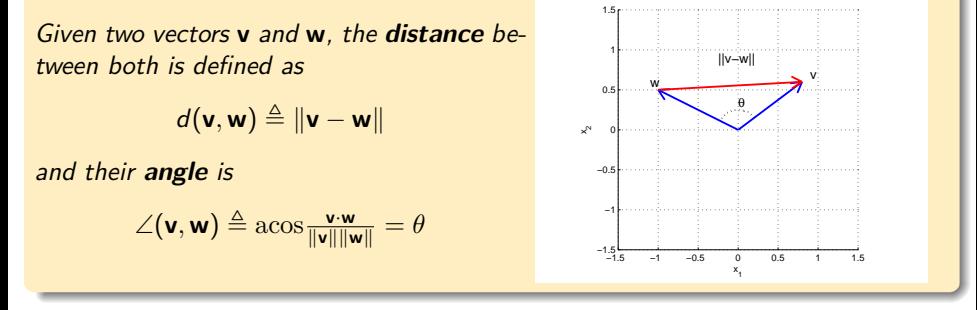

#### Definition 5.2

Two vectors are **orthogonal** (perpendicular) iff their inner product is 0. We then write **v**  $\perp$  **w**. In this case,  $\angle$ (**v***,* **w**) =  $\frac{\pi}{2}$ .

# Distance and angle between two vectors

### Example

Let  $\mathbf{v} = (-\frac{2}{5}, \frac{2}{3})$  and  $\mathbf{w} = (1, \frac{2}{3})$ . The angle between these two vectors can be calculated as

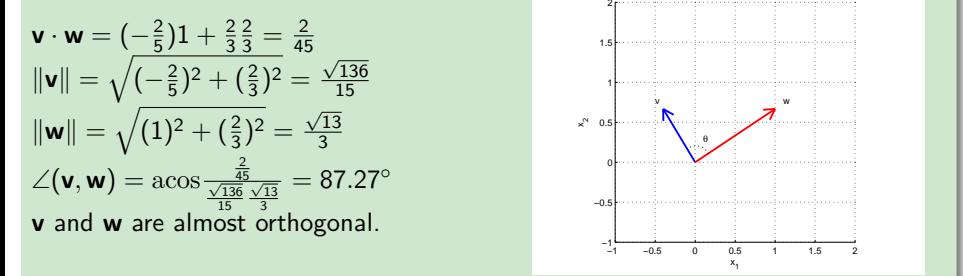

#### Example

Let  $\mathbf{v} = (1, 0, 0, 1, 0, 0, 1, 0, 0, 1)$  and  $\mathbf{w} = (0, 1, 1, 0, 1, 1, 0, 1, 1, 0)$ . These two vectors in a 10-dimensional space are orthogonal because **v** · **w** =  $1 \cdot 0 + 0 \cdot 1 + 0 \cdot 1 + 1 \cdot 0 + 0 \cdot 1 + 0 \cdot 1 + 1 \cdot 0 + 0 \cdot 1 + 1 \cdot 0 = 0$ 

### Example

Search for a vector that is orthogonal to 
$$
\mathbf{v} = (-\frac{2}{5}, \frac{2}{3})
$$
  
Solution

Let the vector  $\mathbf{w} = (w_1, w_2)$  be such a vector. Since it is orthogonal to **v** it must meet

$$
\langle \mathbf{v}, \mathbf{w} \rangle = 0 = \left(-\frac{2}{5}\right) w_1 + \frac{2}{3} w_2 \Rightarrow w_2 = \frac{3}{5} w_1
$$

That is, any vector of the form  $\mathbf{w} = (w_1, \frac{3}{5}w_1) = w_1(1, \frac{3}{5})$  is perpendicular to **v**. This is the line passing by the origin and with direction  $(1, \frac{3}{5})$ . In particular, for  $w_1 = \frac{2}{3}$  we have that  $\mathbf{w} = (\frac{2}{3}, \frac{2}{5})$  and for  $w_1 = -\frac{2}{3}$  we have  $\mathbf{w} = (-\frac{2}{3}, -\frac{2}{5})$ .

This is a general rule in 2D. Given a vector **v** =  $(a, b)$ , the vectors **w** =  $(b, -a)$ and  $\mathbf{w} = (-b, a)$  are orthogonal to **v**.

$$
(a, b) \perp (b, -a)
$$
 and  $(a, b) \perp (-b, a)$ 

Theorem 5.1 (Pythagorean theorem)  
\nIf 
$$
\mathbf{v} \perp \mathbf{w}
$$
, then  $\|\mathbf{v} - \mathbf{w}\|^2 = \|\mathbf{v}\|^2 + \|\mathbf{w}\|^2$ .  
\nProof  
\n
$$
\|\mathbf{v} - \mathbf{w}\|^2 = (\mathbf{v} - \mathbf{w})^T(\mathbf{v} - \mathbf{w}) = \mathbf{v}^T\mathbf{v} - \mathbf{v}^T\mathbf{w} - \mathbf{w}^T\mathbf{v} + \mathbf{w}^T\mathbf{w} = \|\mathbf{v}\|^2 + \|\mathbf{w}\|^2 - 2 \langle \mathbf{v}, \mathbf{w} \rangle
$$
  
\nBut, because  $\mathbf{v} \perp \mathbf{w}$ , we have  $\langle \mathbf{v}, \mathbf{w} \rangle = 0$ , and consequently  
\n
$$
\|\mathbf{v} - \mathbf{w}\|^2 = \|\mathbf{v}\|^2 + \|\mathbf{w}\|^2
$$
 (q.e.d.)

### Corollary 5.1

- If  $\langle \mathbf{v}, \mathbf{w} \rangle < 0$ , then  $\frac{\pi}{2} < \theta \leq \pi$ .
- If  $\langle \mathbf{v}, \mathbf{w} \rangle > 0$ , then  $0 \le \theta < \frac{\pi}{2}$ .
- <span id="page-35-0"></span>**•** For two unit vectors,  $\mathbf{u}_1$  and  $\mathbf{u}_2$ , we have  $\cos \theta = \langle \mathbf{u}_1, \mathbf{u}_2 \rangle$ , and as a consequence  $-1 \leq \langle \mathbf{u}_1, \mathbf{u}_2 \rangle \leq 1$ .

### Theorem 5.2 (Cosine formula)

For any two vectors, **v** and **w**, such that  $\|\mathbf{v}\| \neq 0$  and  $\|\mathbf{w}\| \neq 0$ , we have

<span id="page-36-0"></span> $\langle \mathbf{v}, \mathbf{w} \rangle = ||\mathbf{v}|| ||\mathbf{w}|| \cos \theta$ 

#### Proof

By use of Definition [4.3,](#page-30-0) we can construct the unit vectors associated to **v** and **w**, that is **u<sup>v</sup>** and **uw**. Then by Corollary [5.1](#page-35-0) we know that

$$
\cos\theta = \langle \mathbf{u}_{\mathbf{v}}, \mathbf{u}_{\mathbf{w}} \rangle = \left(\frac{\mathbf{v}}{\|\mathbf{v}\|}\right)^T \left(\frac{\mathbf{w}}{\|\mathbf{w}\|}\right) = \frac{1}{\|\mathbf{u}\| \|\mathbf{w}\|} \mathbf{u}^T \mathbf{w} = \frac{\langle \mathbf{v}, \mathbf{w} \rangle}{\|\mathbf{u}\| \|\mathbf{w}\|}
$$

From this point it is trivial to deduce that  $\langle v, w \rangle = ||v|| ||w|| \cos \theta$  (q.e.d.)

#### Example

To compute the knee flexion angle, we need to calculate the dot product between the vectors aligned with the leg before and after the knee.

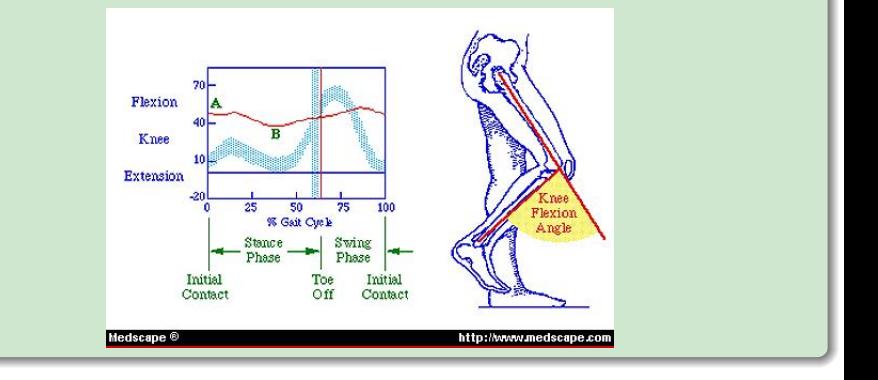

## Distance and angle between two vectors

Theorem 5.3 (Cauchy-Schwarz inequality)

For any two vectors, **v** and **w**, it is verified that

 $|\langle v, w \rangle| < ||v|| ||w||$ 

#### Proof

From the cosine formula (Theorem [5.2\)](#page-36-0), we know that

$$
\begin{array}{rcl}\n\langle \mathbf{v}, \mathbf{w} \rangle & = & \|\mathbf{v}\| \|\mathbf{w}\| \cos \theta \Rightarrow \\
|\langle \mathbf{v}, \mathbf{w} \rangle| & = & \|\mathbf{v}\| \|\mathbf{w}\| \cos \theta| = \|\mathbf{v}\| \|\mathbf{w}\| \cos \theta| \le \|\mathbf{v}\| \|\mathbf{w}\| \\
\end{array}
$$

### <span id="page-38-0"></span>Example

Let  $\mathbf{v} = (-\frac{2}{5}, \frac{2}{3})$  and  $\mathbf{w} = (1, \frac{2}{3})$ . We already know that  $\mathbf{v} \cdot \mathbf{w} = \frac{2}{45}$ ,  $\|\mathbf{v}\| = \frac{\sqrt{136}}{15}$ , and  $\|\mathbf{w}\| = \frac{\sqrt{13}}{3}$ . Let us check Cauchy-Schwarz inequality

$$
|\tfrac{2}{45}|<\tfrac{\sqrt{136}}{15}\tfrac{\sqrt{13}}{3}\Leftrightarrow 0.0444<0.9344
$$

### Example

Show that for any two positive numbers, x and y, the geometric mean  $(\sqrt{xy})$  is always smaller or equal than the arithmetic mean  $(\frac{x+y}{2})$ . For instance, the statement is verified for  $x = 2$  and  $y = 3$ :  $\sqrt{6} \le \frac{5}{2} \Leftrightarrow 2.4495 \le 2.5$ . Proof

Let there be vectors  $\mathbf{v} = (a, b)$  and  $\mathbf{w} = (b, a)$ . Then, by Cauchy-Schwarz inequality we know that

$$
|\left\langle \mathbf{v},\mathbf{w}\right\rangle|<\|\mathbf{v}\|\|\mathbf{w}\|\Rightarrow|2ab|\leq a^2+b^2
$$

Since x and y are positive numbers, we may consider them to be  $x = a^2$  and  $y=b^2$ . Consequently, we can rewrite the previous expression as

$$
2\sqrt{x}\sqrt{y} \leq x+y \Rightarrow \sqrt{xy} \leq \frac{x+y}{2} \text{ (q.e.d.)}
$$

In fact, the geometric mean is nothing more than the arithmetic mean in logarithmic units

$$
\log(\sqrt{xy}) = \log(xy)^{\frac{1}{2}} = \frac{1}{2}(\log x + \log y) = \frac{\log x + \log y}{2}
$$

Theorem 5.4 (Triangular inequality)

For any two vectors, **v** and **w**, it is verified that

 $\|v + w\| \leq \|v\| + \|w\|$ 

Proof By definition we know that

$$
\|\mathbf{v}+\mathbf{w}\|^2=(\mathbf{v}+\mathbf{w})^T(\mathbf{v}+\mathbf{w})=\|\mathbf{v}\|^2+\|\mathbf{w}\|^2+2\left\langle \mathbf{v},\mathbf{w}\right\rangle
$$

Applying the Cauchy-Schwarz inequality (Theorem [5.3\)](#page-38-0), we have

$$
\|\mathbf{v}+\mathbf{w}\|^2 \leq \|\mathbf{v}\|^2 + \|\mathbf{w}\|^2 + 2\|\mathbf{v}\|\|\mathbf{w}\| = (\|\mathbf{v}\| + \|\mathbf{w}\|)^2
$$

Taking the square root we have

$$
\|\mathbf{v}+\mathbf{w}\|\leq \|\mathbf{v}\|+\|\mathbf{w}\|
$$

### Example

Let  $\mathbf{v} = (-\frac{2}{5}, \frac{2}{3})$  and  $\mathbf{w} = (1, \frac{2}{3})$ . We already know that  $\|\mathbf{v}\| = \frac{\sqrt{136}}{15}$  and  $\|\mathbf{w}\| = \frac{\sqrt{13}}{3}$ . Let us check the triangular inequality

$$
\mathbf{v} + \mathbf{w} = \left(\frac{3}{5}, \frac{4}{3}\right) \Rightarrow \|\mathbf{v} + \mathbf{w}\| = \frac{\sqrt{481}}{15}
$$

$$
\frac{\sqrt{481}}{15} \le \frac{\sqrt{136}}{15} + \frac{\sqrt{13}}{3} \Leftrightarrow 1.4621 \le 1.9793
$$

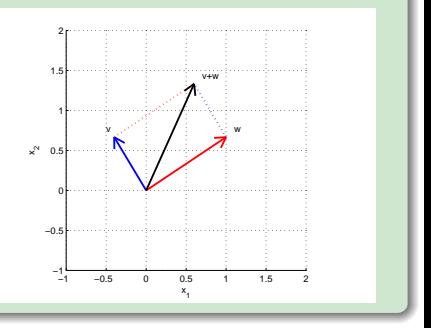

### Orthogonal projections

Let us consider the orthogonal projection of **v** onto **w**.

$$
\mathbf{v}' = \langle \mathbf{v}, \mathbf{w} \rangle \, \tfrac{\mathbf{w}}{\|\mathbf{w}\|^2} = \tfrac{\langle \mathbf{v}, \mathbf{w} \rangle}{\|\mathbf{w}\|} \tfrac{\mathbf{w}}{\|\mathbf{w}\|}
$$

The length of this vector is  $\frac{\langle v, w \rangle}{\| w \|}$ 

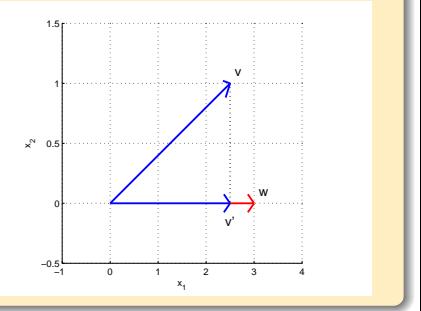

### Example

Let 
$$
\mathbf{v} = (\frac{5}{2}, 1)
$$
 and  $\mathbf{w} = (3, 0)$ . Then,  $\mathbf{v}' = \frac{\frac{5}{2}3 + 1 \cdot 0}{3}(1, 0) = (\frac{5}{2}, 0)$ . See the figure above.

# **Outline**

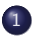

#### **[Vectors](#page-5-0)**

- [Vectors and basic operations \(a\)](#page-5-0)
- [Linear combination \(a\)](#page-13-0)
- [Inner product or dot product \(b\)](#page-24-0)
- [Norm, vector length and unit vectors \(b\)](#page-26-0)
- [Distances and angles \(b\)](#page-31-0)
- <span id="page-43-0"></span>• [Multiplication by matrices \(b\)](#page-43-0)

# Multiplication by matrices

### Example

Let's consider three vectors  $\mathbf{v}_1=\left( \begin{array}{c} 1 \ -1 \ 0 \end{array} \right)$ ,  $\mathbf{v}_2=\left( \begin{array}{c} 0 \ 1 \ -1 \end{array} \right)$  and  $\mathbf{v}_3=\left( \begin{array}{c} 0 \ 0 \ 1 \end{array} \right)$ . Let's consider the linear combination

$$
\mathbf{y} = x_1 \mathbf{v}_1 + x_2 \mathbf{v}_2 + x_3 \mathbf{v}_3 = x_1 \begin{pmatrix} 1 \\ -1 \\ 0 \end{pmatrix} + x_2 \begin{pmatrix} 0 \\ 1 \\ -1 \end{pmatrix} + x_3 \begin{pmatrix} 0 \\ 0 \\ 1 \end{pmatrix} = \begin{pmatrix} x_1^{\alpha_1} x_1 \\ x_3^{\alpha_2} x_2 \end{pmatrix}
$$

I can obtain the same result by constructing a matrix

$$
A = (\mathbf{v}_1 \ \mathbf{v}_2 \ \mathbf{v}_3) = \left( \begin{array}{ccc} 1 & 0 & 0 \\ -1 & 1 & 0 \\ 0 & -1 & 1 \end{array} \right).
$$

And making the multiplication

$$
\mathbf{y} = A\begin{pmatrix} \frac{x_1}{x_2} \\ \frac{x_2}{x_3} \end{pmatrix} = (\mathbf{v}_1 \mathbf{v}_2 \mathbf{v}_3) \begin{pmatrix} x_1 \\ x_2 \\ x_3 \end{pmatrix} = \begin{pmatrix} 1 & 0 & 0 \\ -1 & 1 & 0 \\ 0 & -1 & 1 \end{pmatrix} \begin{pmatrix} x_1 \\ x_2 \\ x_3 \end{pmatrix} = \begin{pmatrix} x_1 \\ x_2 - x_1 \\ x_3 - x_2 \end{pmatrix}
$$

### Example

We can also achieve the same result by calculating **y** as the inner product of the rows of the matrix A and the weight vector.

$$
\boldsymbol{y} = \left(\begin{array}{c} \left\langle (1,0,0), (x_1,x_2,x_3) \right\rangle \\ \left\langle (-1,1,0), (x_1,x_2,x_3) \right\rangle \\ \left\langle (0,-1,1), (x_1,x_2,x_3) \right\rangle \end{array}\right) = \left(\begin{array}{c} x_1 \\ x_2 - x_1 \\ x_3 - x_2 \end{array}\right)
$$

Matlab:

```
syms x1 x2 x3
x=[x1; x2; x3]A=[1 \ 0 \ 0; -1 \ 1 \ 0; 0 \ -1 \ 1];y = A \cdot x
```
### Matrix multiplication as a linear combination

This is a general rule: a matrix multiplication can be seen as the linear combination of the columns of the matrix.

$$
A = (\mathbf{c}_1 \ \mathbf{c}_2 \ ... \mathbf{c}_p) \Rightarrow \mathbf{y} = A\mathbf{x} = \sum_{i=1}^p x_i \mathbf{c}_i
$$

### Matrix multiplication as inner products

Also, a matrix multiplication can be seen as the dot product of the weight vector with the rows of the matrix.

$$
A = \begin{pmatrix} \mathbf{r}_1^T \\ \mathbf{r}_2^T \\ \vdots \\ \mathbf{r}_n^T \end{pmatrix} \Rightarrow \mathbf{y} = A\mathbf{x} = \begin{pmatrix} \langle \mathbf{r}_1, \mathbf{x} \rangle \\ \langle \mathbf{r}_2, \mathbf{x} \rangle \\ \vdots \\ \langle \mathbf{r}_n, \mathbf{x} \rangle \end{pmatrix}
$$

### Properties of multiplication by matrices

$$
A(\mathbf{u} + \mathbf{v}) = A\mathbf{u} + A\mathbf{v}
$$

$$
A(c\mathbf{u}) = c(A\mathbf{u})
$$

#### **[Vectors](#page-5-0)**

- [Vectors and basic operations \(a\)](#page-5-0)
- [Linear combination \(a\)](#page-13-0)
- [Inner product or dot product \(b\)](#page-24-0)
- [Norm, vector length and unit vectors \(b\)](#page-26-0)
- [Distances and angles \(b\)](#page-31-0)
- <span id="page-48-0"></span>• [Multiplication by matrices \(b\)](#page-43-0)